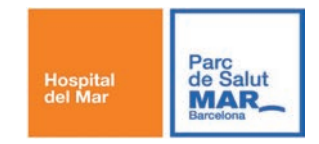

## CÓMO ELABORAR UNA DIETA EN PACIENTES PROCEDENTES DE LA PENÍNSULA DE INDOSTÁN (India, Bangladesh y Pakistán)

La elevada prevalencia en diabetes de etnias que abarca nuestra actividad asistencial nos ha hecho elaborar recursos educativos que nos ayuden a optimizar el control metabólico mediante una intervención dietética adaptada a pacientes procedentes de otros países, en este caso, pacientes procedentes de la península de Indostán como pueden ser India, Pakistán o Bangladesh.

Estos países mantienen similitudes como el consumo de arroz y chapati o roti (tipo de pan elaborado con agua, harina y sal) en su base de alimentación. En ambos alimentos predominan los hidratos como macronutrientes, claves en la intervención dietética del paciente con diabetes.

El siguiente plan alimentario tiene por objetivo facilitar dicha intervención.

## Cómo fijamos carbohidratos:

Los hidratos de carbono están ajustados mediante equivalencias por lo que es importante saber el chapati que realiza o consume mediante las medidas de las que partimos y ajustarlo a la cantidad de arroz. De esta manera podremos saber de qué opción de dieta tenemos que partir.

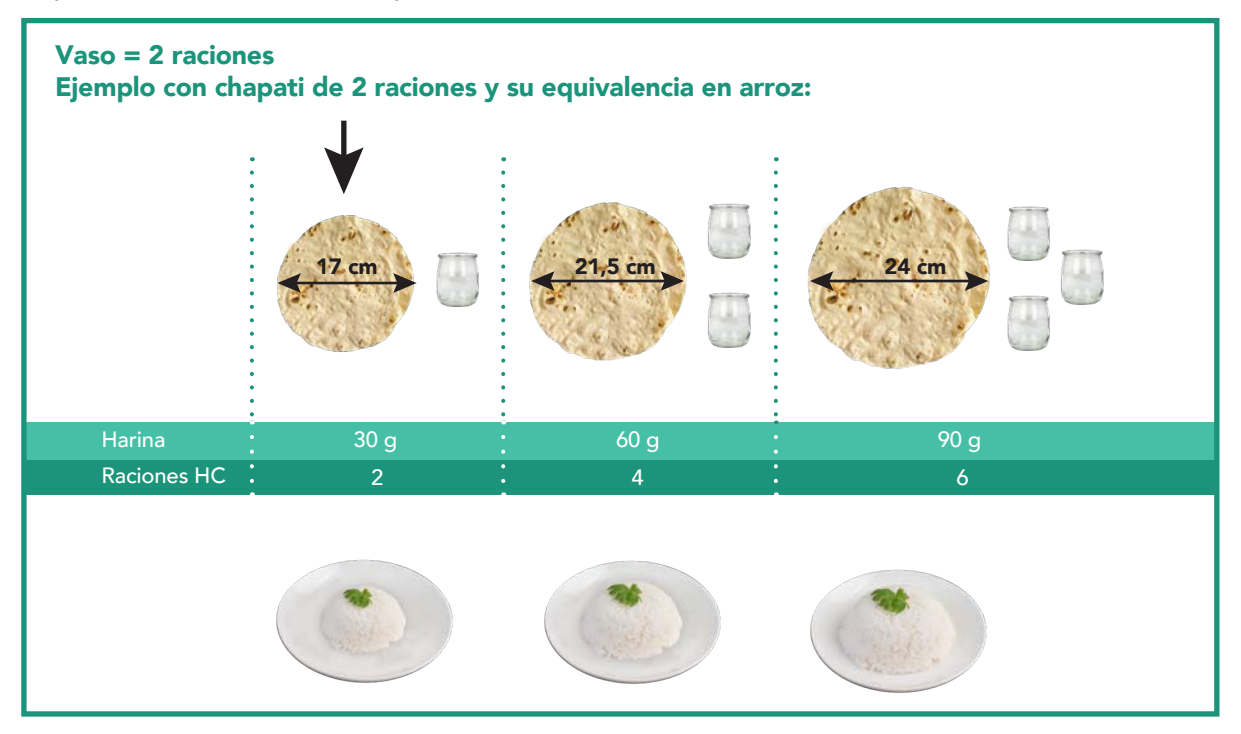

Una vez hayamos seleccionado el número de raciones correspondiente a la dimensión del chapati, escogeremos la opción de dieta y la personalizaremos teniendo en cuenta el perfil del paciente.

## Cómo fijamos el número de ingestas:

Partimos de un número de ingestas que deben ser adaptadas al tratamiento farmacológico. Ejemplos

A un paciente con múltiples dosis, le ajustaremos su alimentación a 3 ingestas

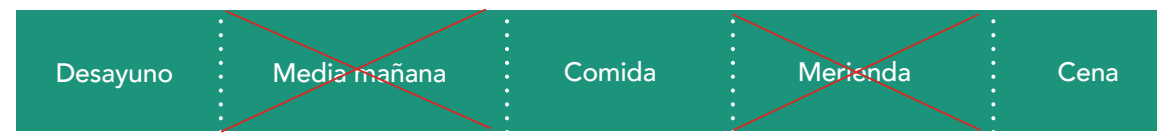

A una paciente con diabetes gestacional, le mantendremos las 5-6 ingestas.

 $\overline{a}$ J Por lo tanto, podremos mantener o suprimir las comidas intermedias (de media mañana y merienda).

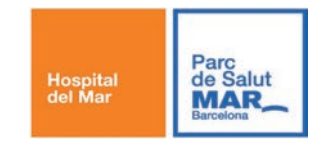

## CÓMO ELABORAR UNA DIETA EN PACIENTES PROCEDENTES DE LA PENÍNSULA DE INDOSTÁN (India, Bangladesh y Pakistán)

En las comidas principales, tenemos diferentes opciones (hasta 5) para la incorporación del hidrato de carbono. Todas las opciones mantienen las mismas equivalencias en hidratos. El paciente escogerá una opción y podrá ser más flexible en la elección de verdura y proteina en cada comida, ya que tiene un menor impacto en su glicemia.

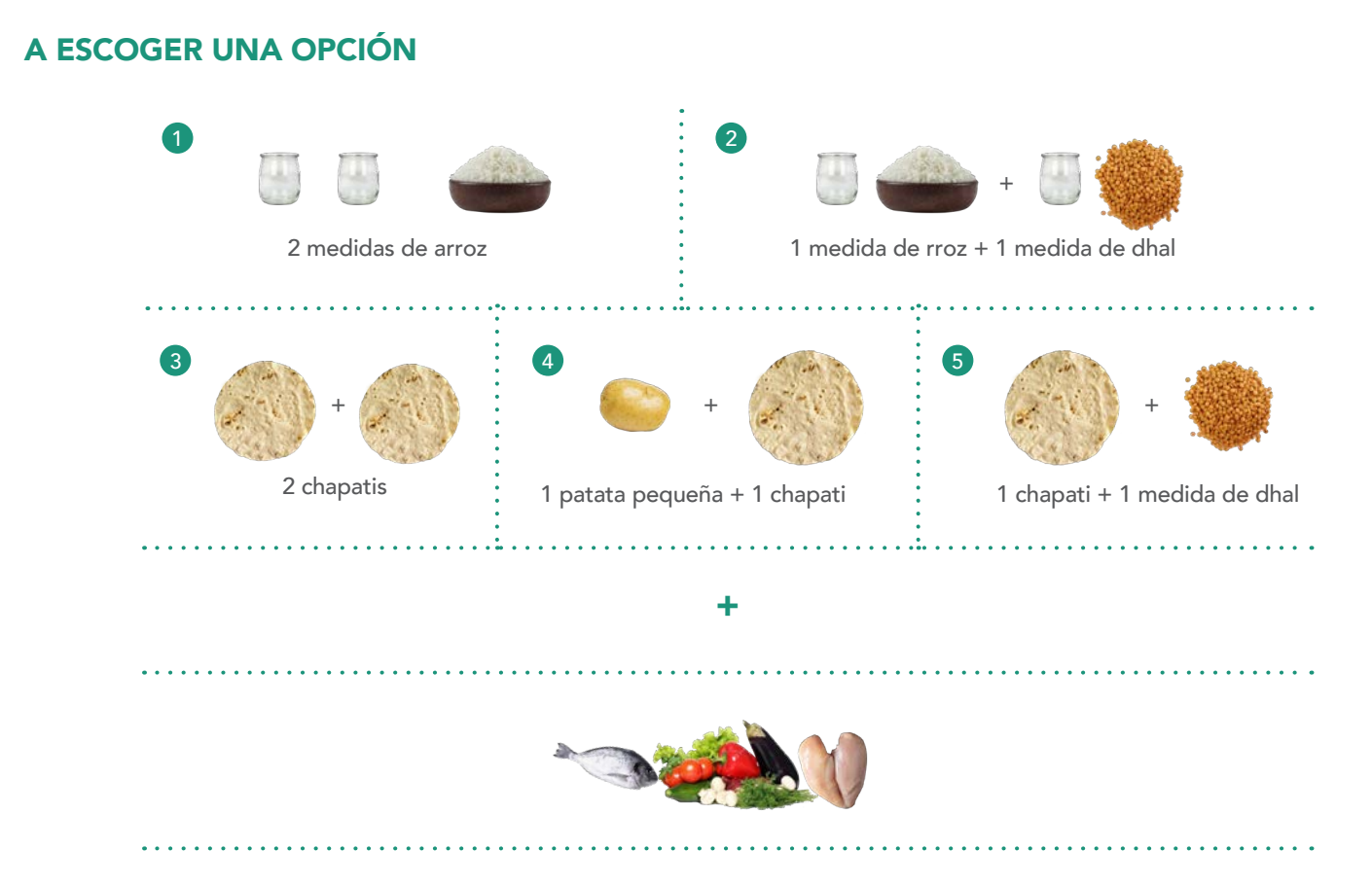

Combinando estas opciones fijamos el hidrato en cantidades regulares lo que nos permitirá ajustar la pauta en función de los requerimientos del paciente.

Cabe recordar que el objetivo principal es **optimizar el control metabólico** mediante un mejor manejo de la intervención dietética. Es por eso que el utilizar una dieta cuantitativa, visual y adaptada a su cultura podrá facilitar la comprensión y adherencia del paciente.